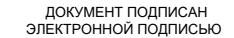

Сертификат: 00FD362A4A194B73F1D77D57385D2AE916 Владелец: Хромов Александр Викторович Действителен: с 16.08.2023 до 08.11.2024

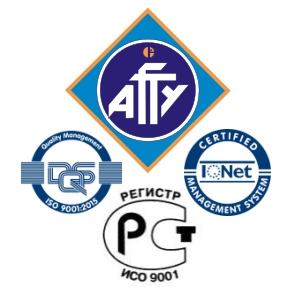

*Федеральное агентство по рыболовству Федеральное государственное бюджетное образовательное учреждение высшего образования «Астраханский государственный технический университет» Обособленное структурное подразделение «Волго-Каспийский морской рыбопромышленный колледж» федерального государственного бюджетного образовательного учреждения высшего образования «Астраханский государственный технический университет» Система менеджмента качества в области образования и воспитания сертифицирована DQS по международному стандарту ISO 9001:2015*

**ОП.01**

# **РАБОЧАЯ ПРОГРАММА**

учебной дисциплины

## **ОП.01 Инженерная графика**

для специальности

**15.02.12 Монтаж, техническое обслуживание и ремонт промышленного оборудования (по отраслям)**

> **Астрахань 2022**

Рабочая программа учебной дисциплины ОП 01 Инженерная графика разработана на основе Федерального государственного образовательного стандарта по специальности 15.02.12 «Монтаж, техническое обслуживание и ремонт промышленного оборудования»

**Организация-разработчик:** ФГБОУ ВО «АГТУ» ОСП «Волго-Каспийский морской рыбопромышленный колледж» ФГБОУ ВО «АГТУ»

#### **Разработчик:**

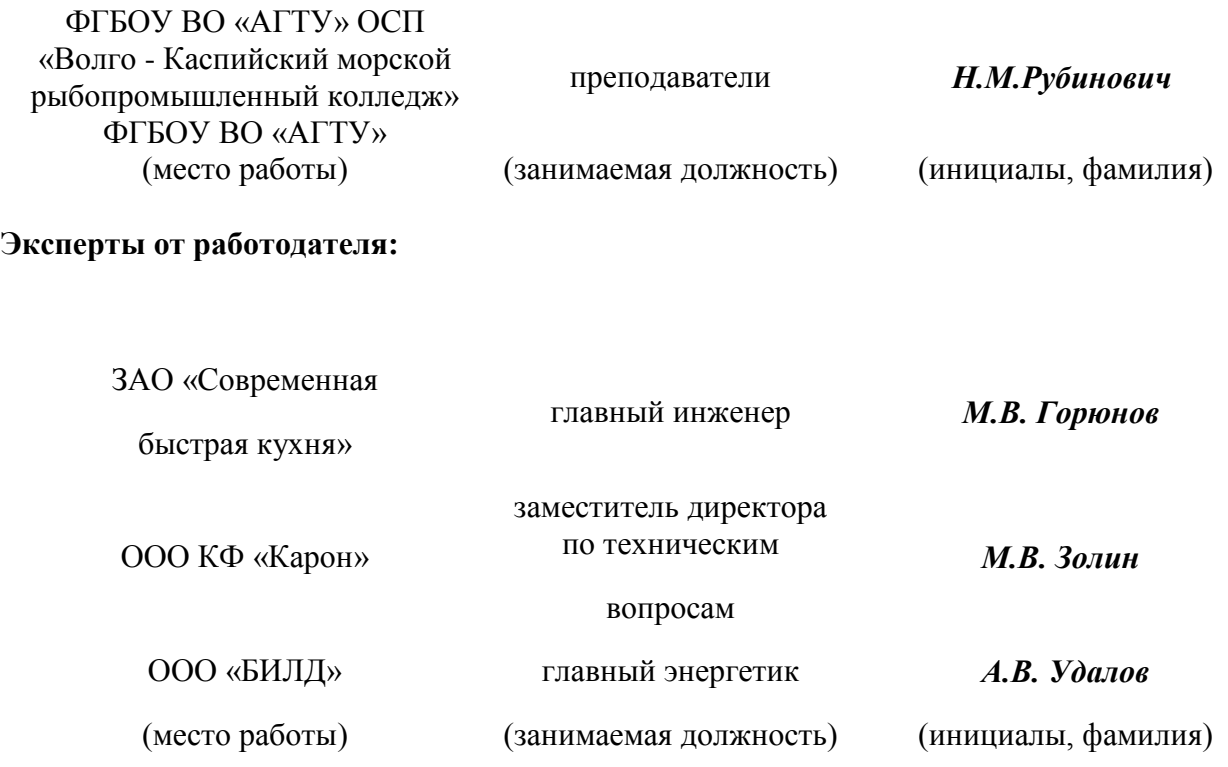

Рассмотрена и рекомендована к утверждению на заседании цикловойкомиссии механическихдисциплин от 31.08.2022 г., протокол №1

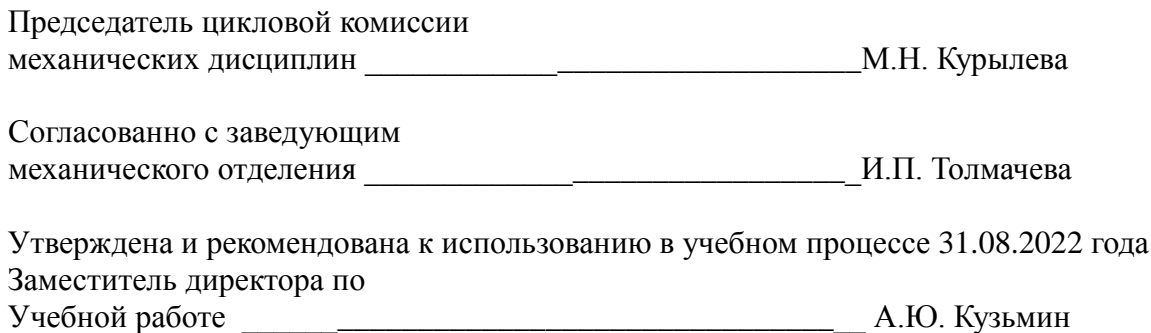

#### **СОДЕРЖАНИЕ**

- **1. ОБЩАЯ ХАРАКТЕРИСТИКА РАБОЧЕЙ ПРОГРАММЫ УЧЕБНОЙ ДИСЦИПЛИНЫ**
- **2. СТРУКТУРА И СОДЕРЖАНИЕ ПРОГРАММЫ УЧЕБНОЙ ДИС-ЦИПЛИНЫ**
- **3. УСЛОВИЯ РЕАЛИЗАЦИИ ПРОГРАММЫ УЧЕБНОЙ ДИСЦИП-ЛИНЫ**
- **4. КОНТРОЛЬ И ОЦЕНКА РЕЗУЛЬТАТОВ ОСВОЕНИЯ УЧЕБНОЙ ДИСЦИПЛИНЫ**

#### 1.**ОБЩАЯ ХАРАКТЕРИСТИКА ПРОГРАММЫ УЧЕБНОЙ ДИСЦИПЛИНЫ ОП.01 ИНЖЕНЕРНАЯ ГРАФИКА**

#### **1.1. Место учебной дисциплины в структуре основной образовательной программы:**

Учебная дисциплина ОП.01 Инженерная графика является обязательной частью основной профессиональной образовательной программы подготовки специалистов среднего звена в соответствии с ФГОС по специальности среднего профессионального образования (далее СПО) 15.02.12 Монтаж, техническое обслуживание и ремонт промышленного оборудования .

Рабочая программа учебной дисциплины направлена на освоение умений и знаний, необходимых для формирования и развития следующий компетенций: ОК 01. Выбирать способы решения задач профессиональной деятельности, применительно к различным контекстам; ОК 02. Осуществлять поиск, анализ и интерпретацию информации, необходимой для выполнения задач профессиональной деятельности; ОК 03. Планировать и реализовывать собственное профессиональное и личностное развитие; ОК 04. Работать в коллективе и команде, эффективно взаимодействовать с коллегами, руководством, клиентами; ОК 05. Осуществлять устную и письменную коммуникацию на государственном языке с учетом особенностей социального и культурного контекста; ОК 06. Проявлять гражданско-патриотическую позицию, демонстрировать осознанное поведение на основе традиционных общечеловеческих ценностей ; ПК 1.1. Осуществлять работы по подготовке единиц оборудования к монтажу; ПК 1.2. Проводить монтаж промышленного оборудования в соответствии с технической документацией ; ПК 1.3. Производить ввод в эксплуатацию и испытания промышленного оборудования в соответствии с технической документацией; ПК 2.1. Проводить регламентные работы по техническому обслуживанию промышленного оборудования в соответствии с документацией завода-изготовителя; ПК 2.2. Осуществлять диагностирование состояния промышленного оборудования и дефектацию его узлов и элементов; ПК 2.3. Проводить ремонтные работы по восстановлению работоспособности промышленного оборудования; ПК 2.4. Выполнять наладочные и регулировочные работы в соответствии с производственным заданием4 ПК 3.1. Определять оптимальные методы восстановления работоспособности промышленного оборудования; ПК 3.2. Разрабатывать технологическую документацию для проведения работ по монтажу, ремонту и технической эксплуатации промышленного оборудования в соответствии требованиями технических регламентов; ПК 3.3. Определять потребность в материально-техническом обеспечении ремонтных, монтажных и наладочных работ промышленного оборудования; ПК 3.4. Организовывать выполнение производственных заданий подчиненным персоналом с соблюдением норм охраны труда и бережливого производства.

Результатом освоения программы профессионального модуля является достижение обучающимися личностных результатов (ЛР) при воспитании: ЛР 13 Готовый соответствовать ожиданиям работодателей: активный, проектно-мыслящий, эффективно взаимодействующий и сотрудничающий с коллективом, осознанно выполняющий профессиональные требования, ответственный, пунктуальный, дисциплинированный, трудолюбивый, критически мыслящий, демонстрирующий профессиональную жизнестойкость. ЛР 14 Оценивающий возможные ограничители свободы своего профессионального выбора, предопределенные психофизиологическими особенностями или состоянием здоровья, мотивированный к сохранению здоровья в процессе профессиональной деятельности.

#### **1.2. Цель и планируемые результаты освоения дисциплины**

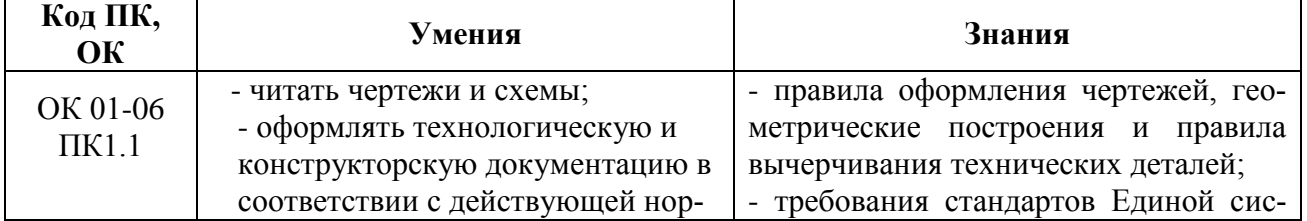

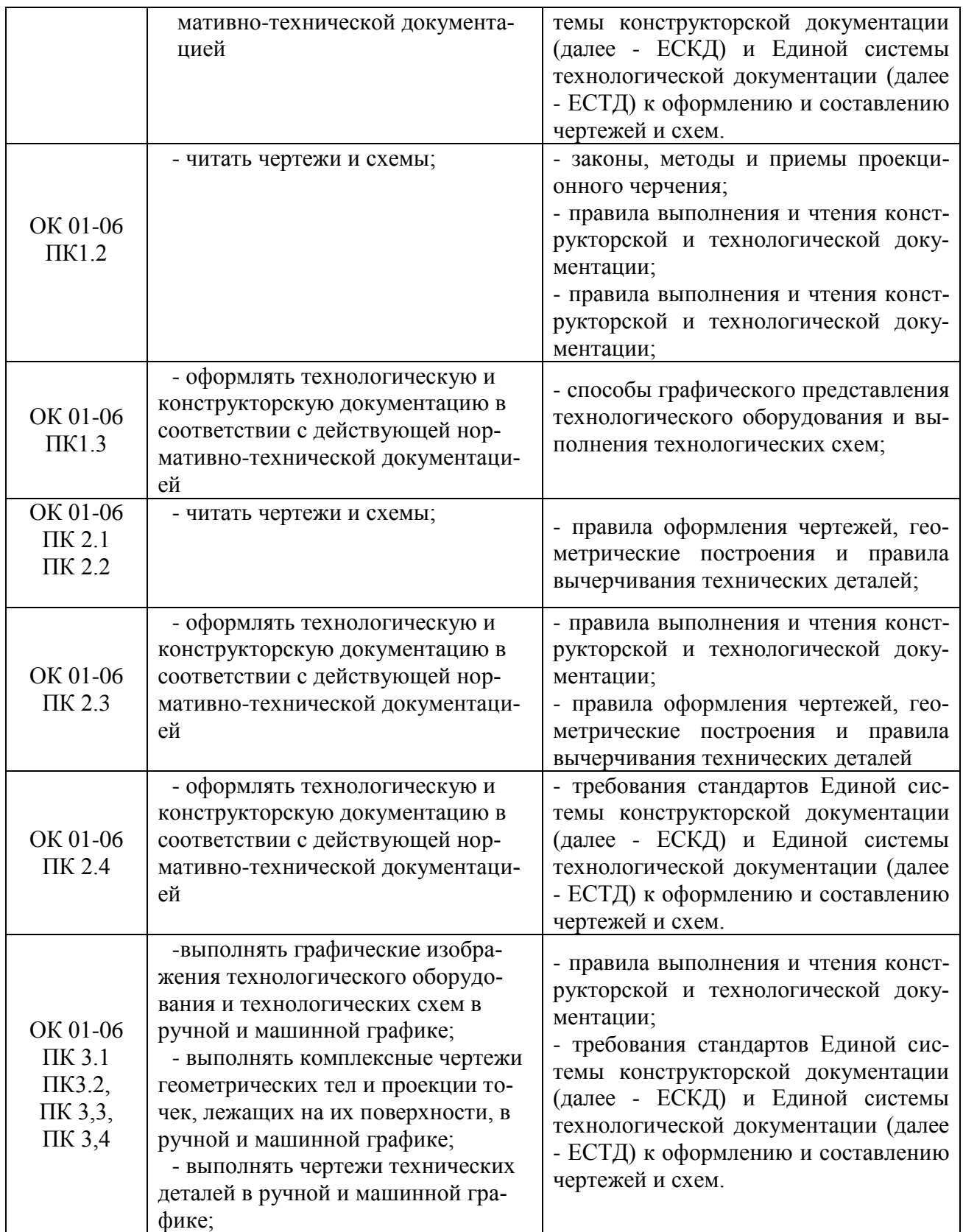

## 2. **СТРУКТУРА И СОДЕРЖАНИЕ УЧЕБНОЙ ДИСЦИПЛИНЫ**

### 2.1. Объем учебной дисциплины и виды учебной работы

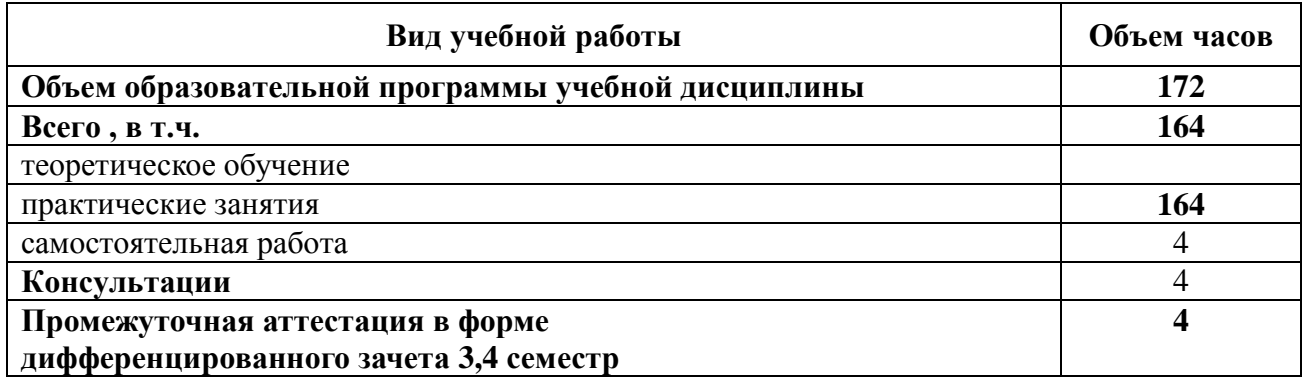

## **2.2. Тематический план и содержание учебной дисциплины ОП. 01«Инженерная графика» (третий семестр)**

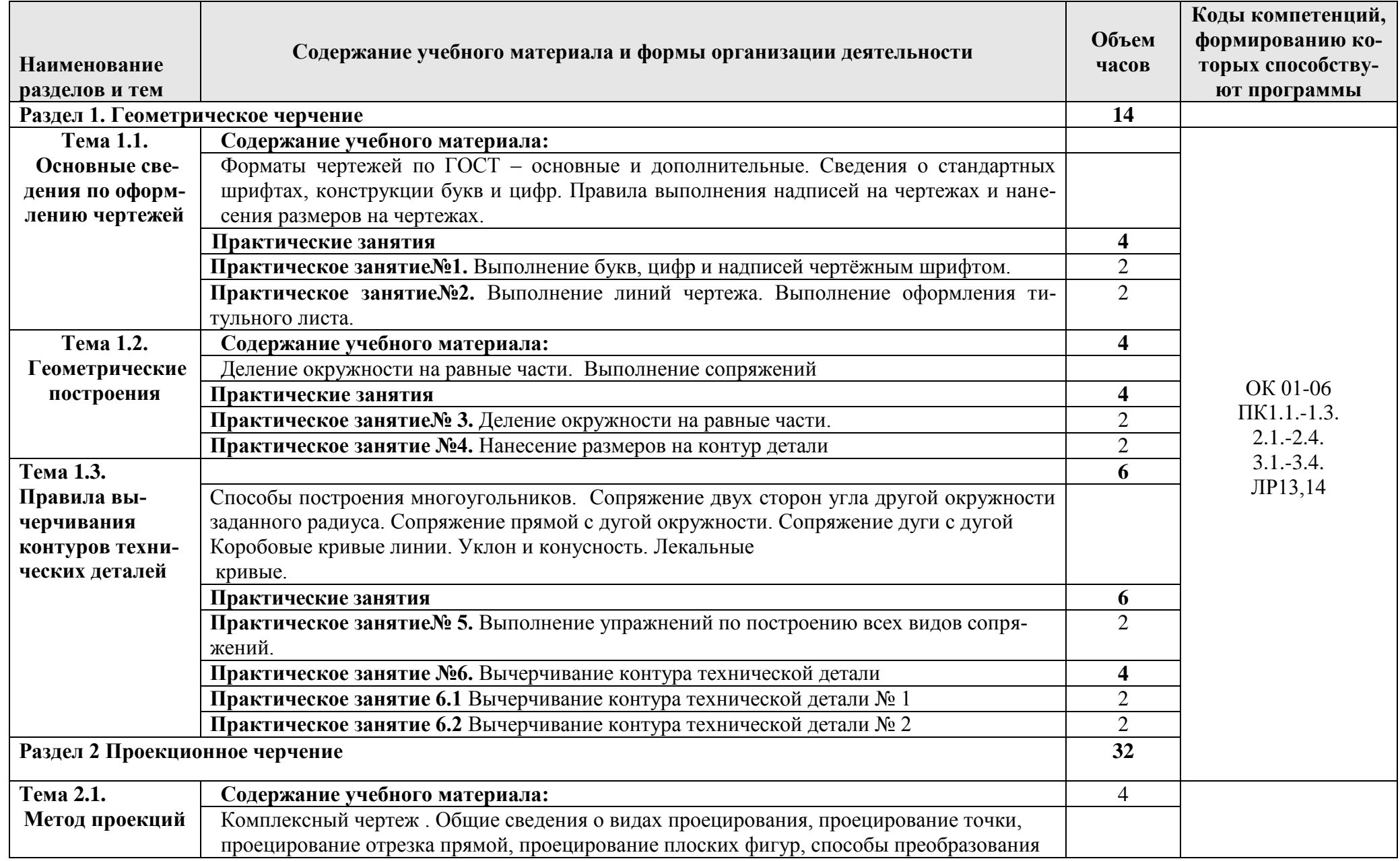

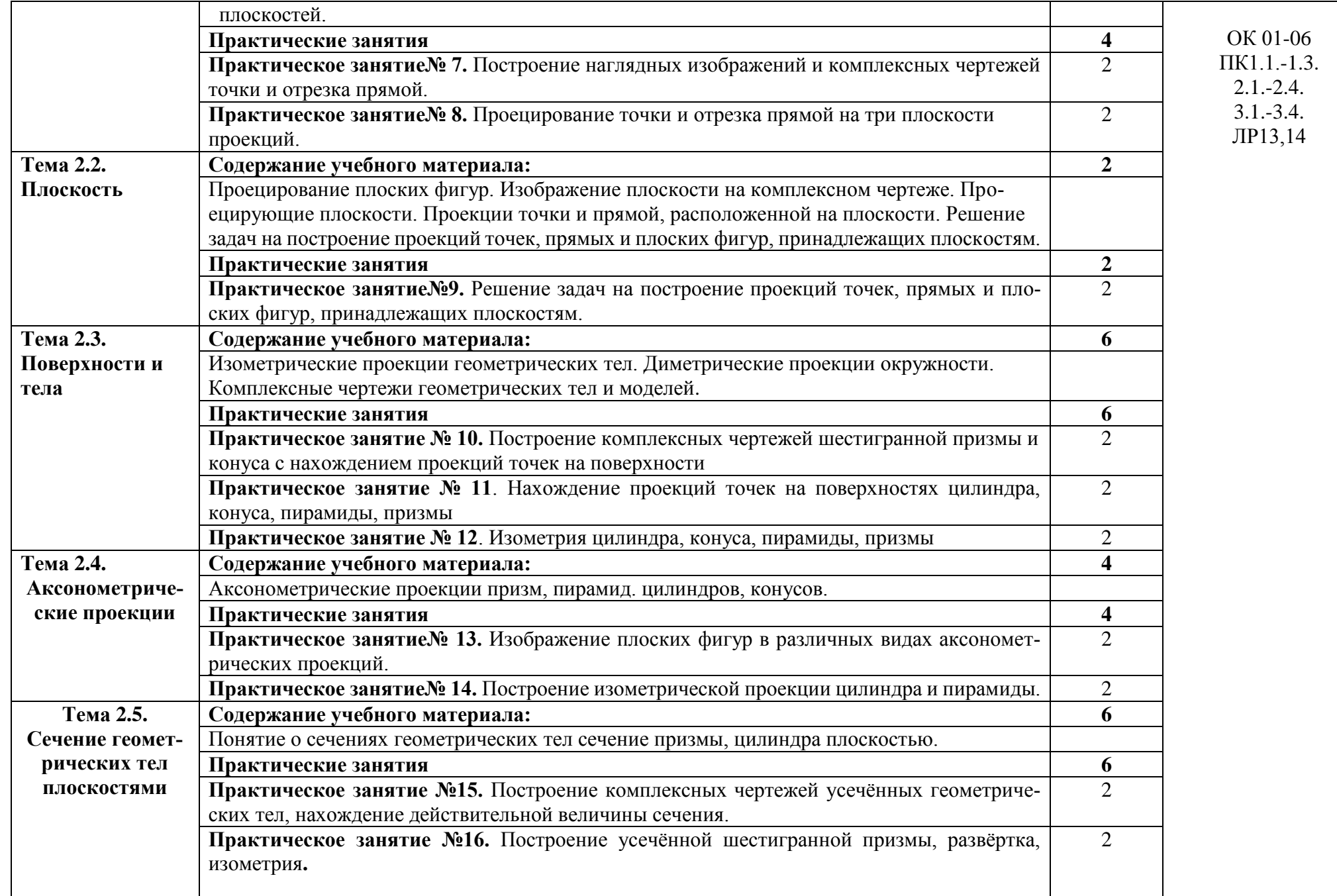

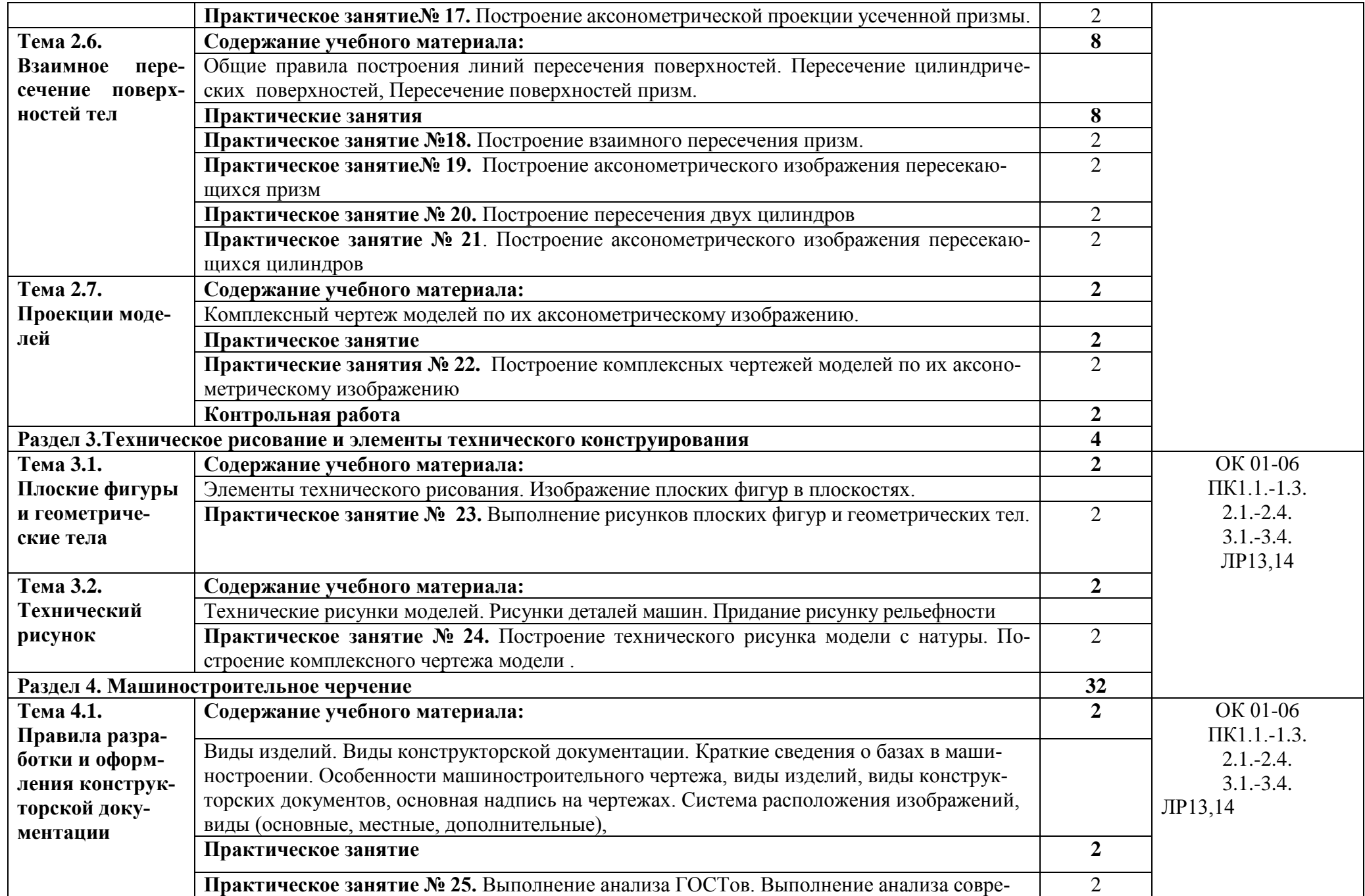

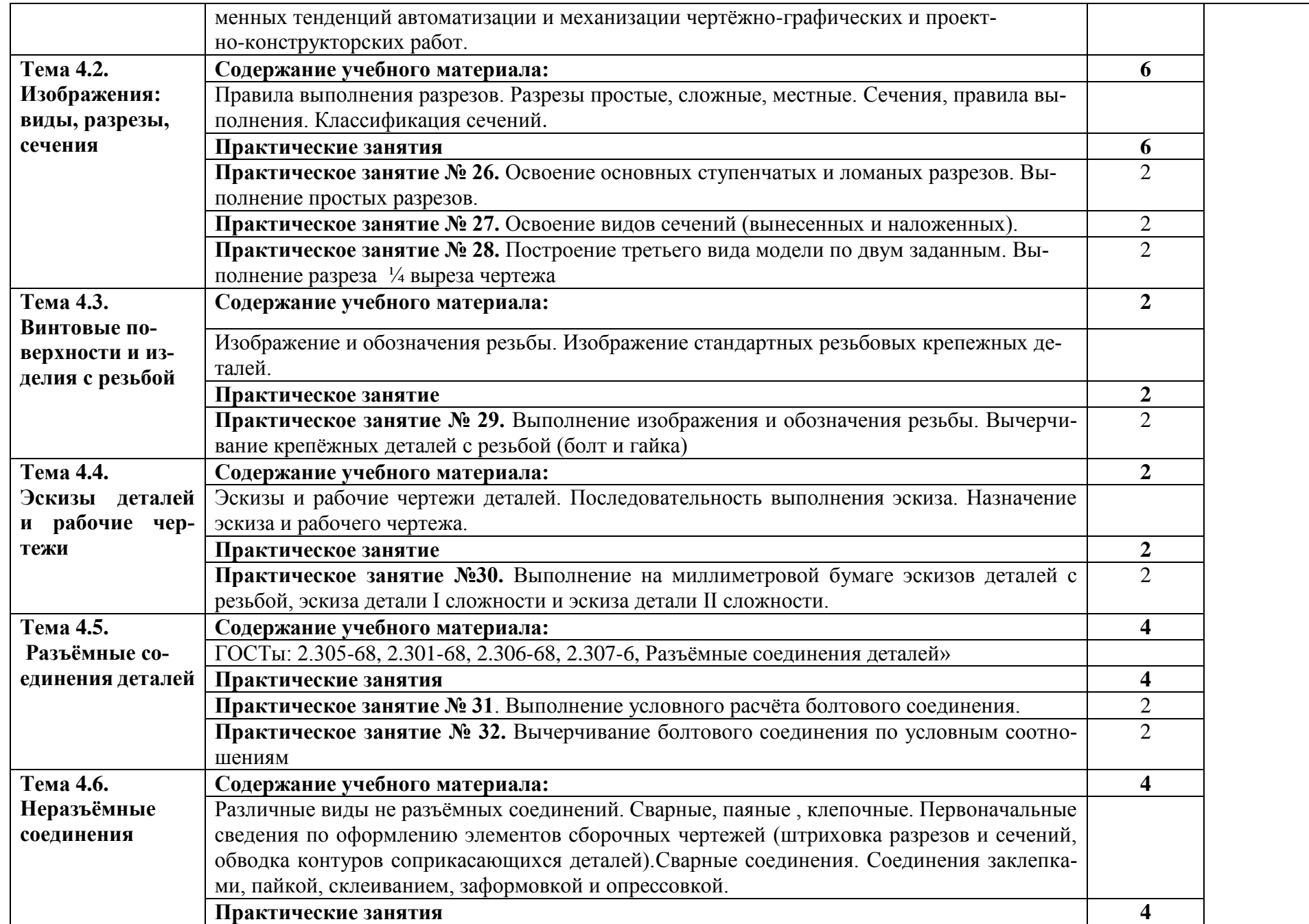

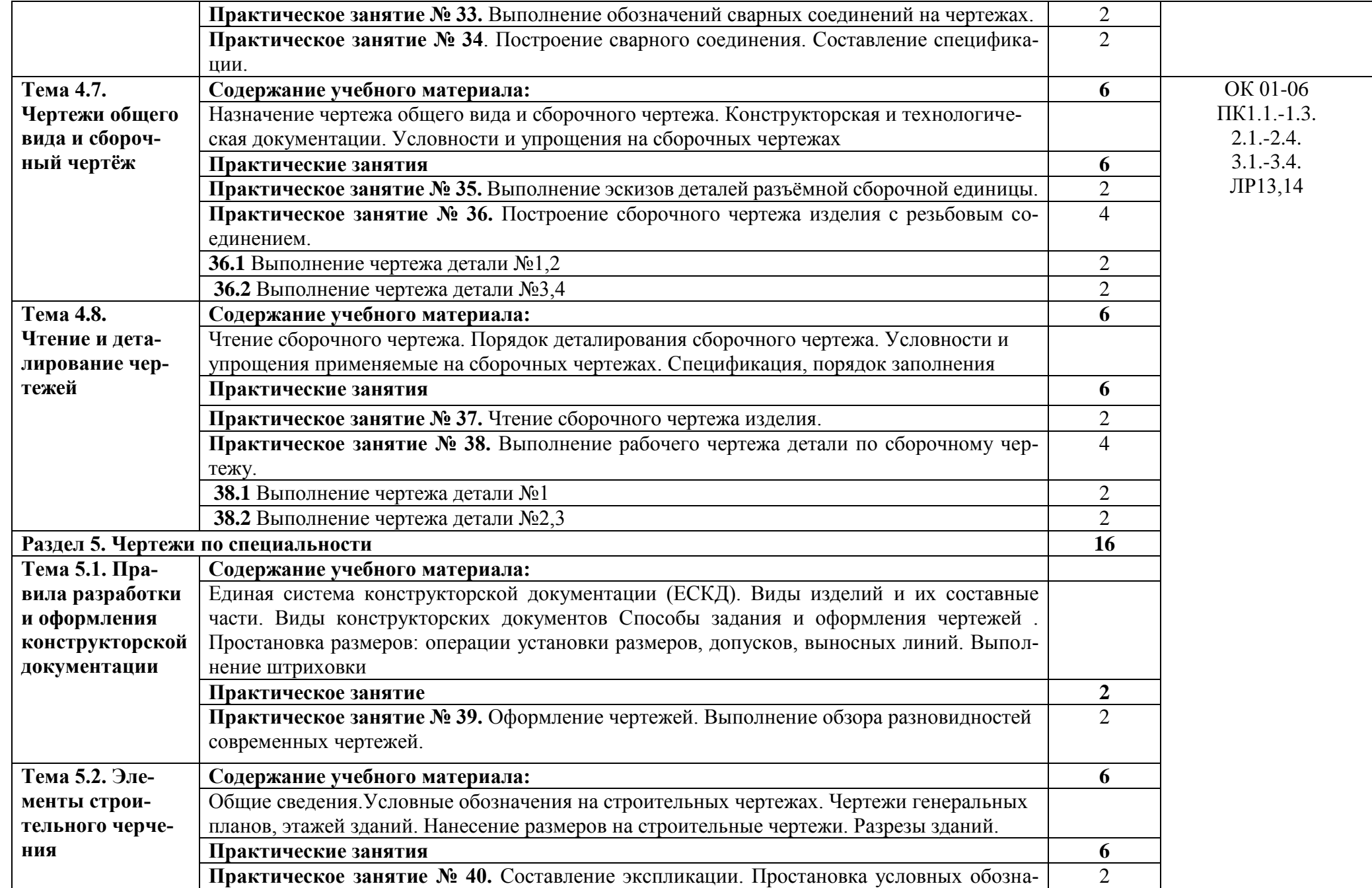

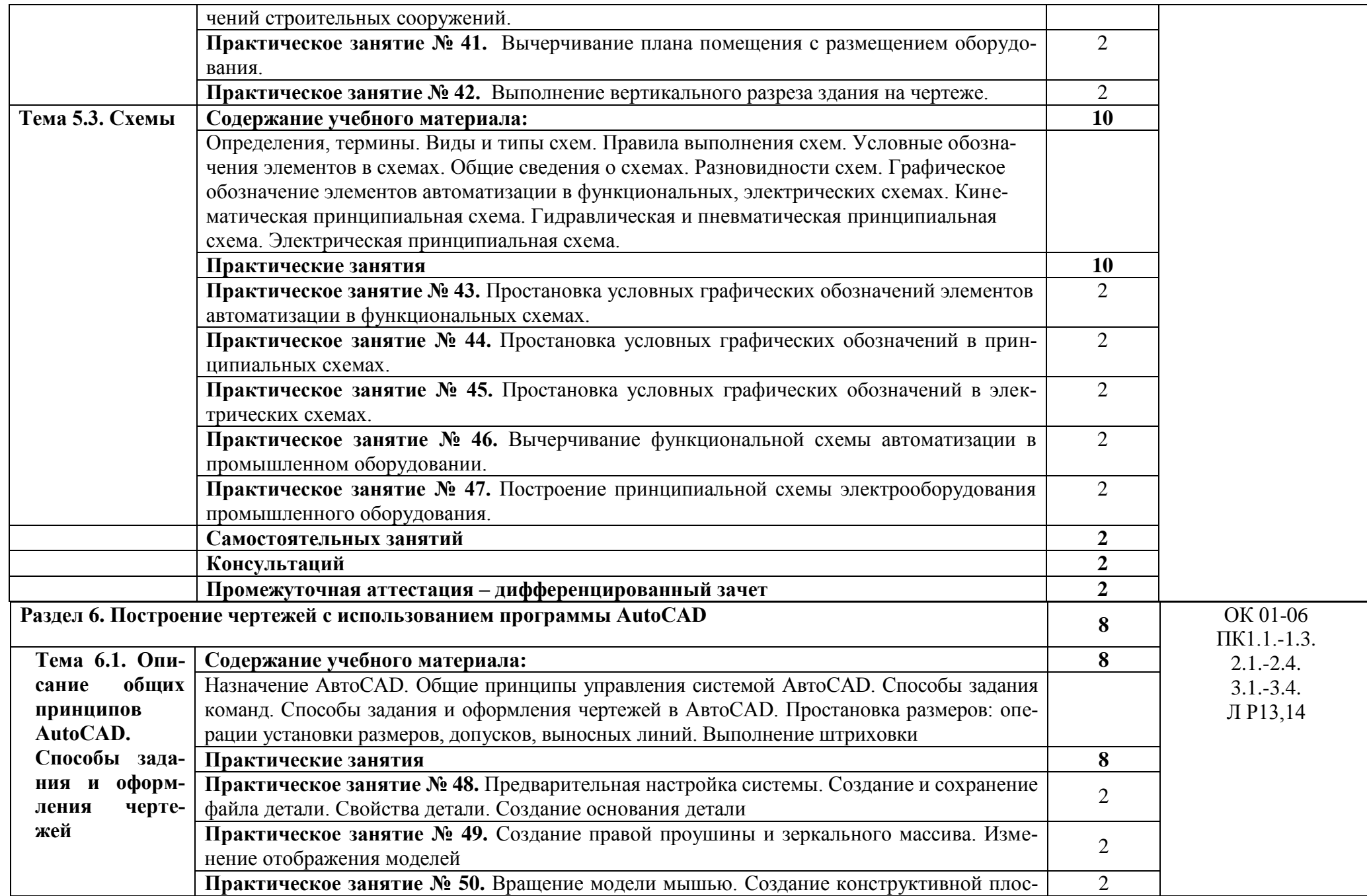

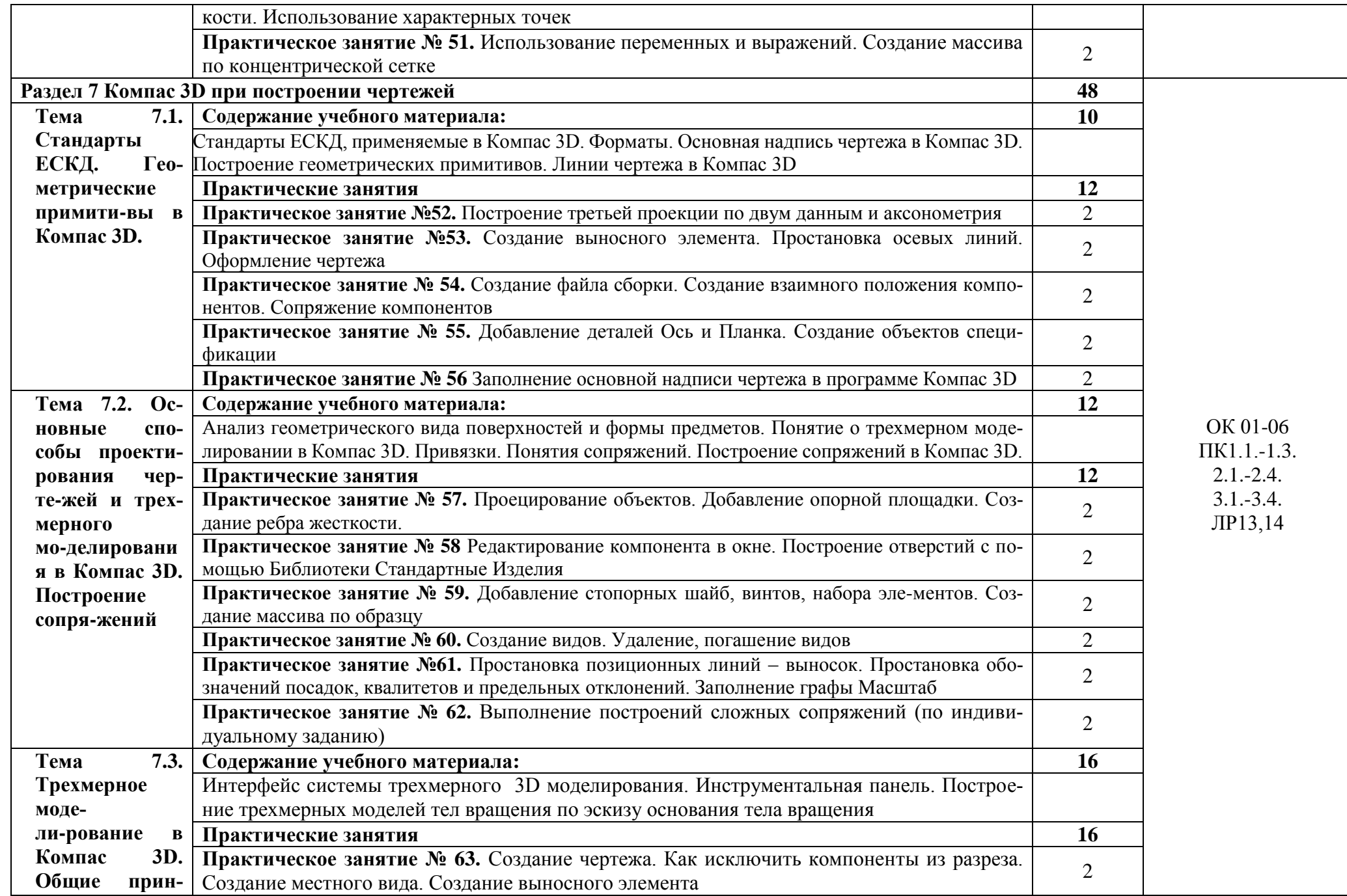

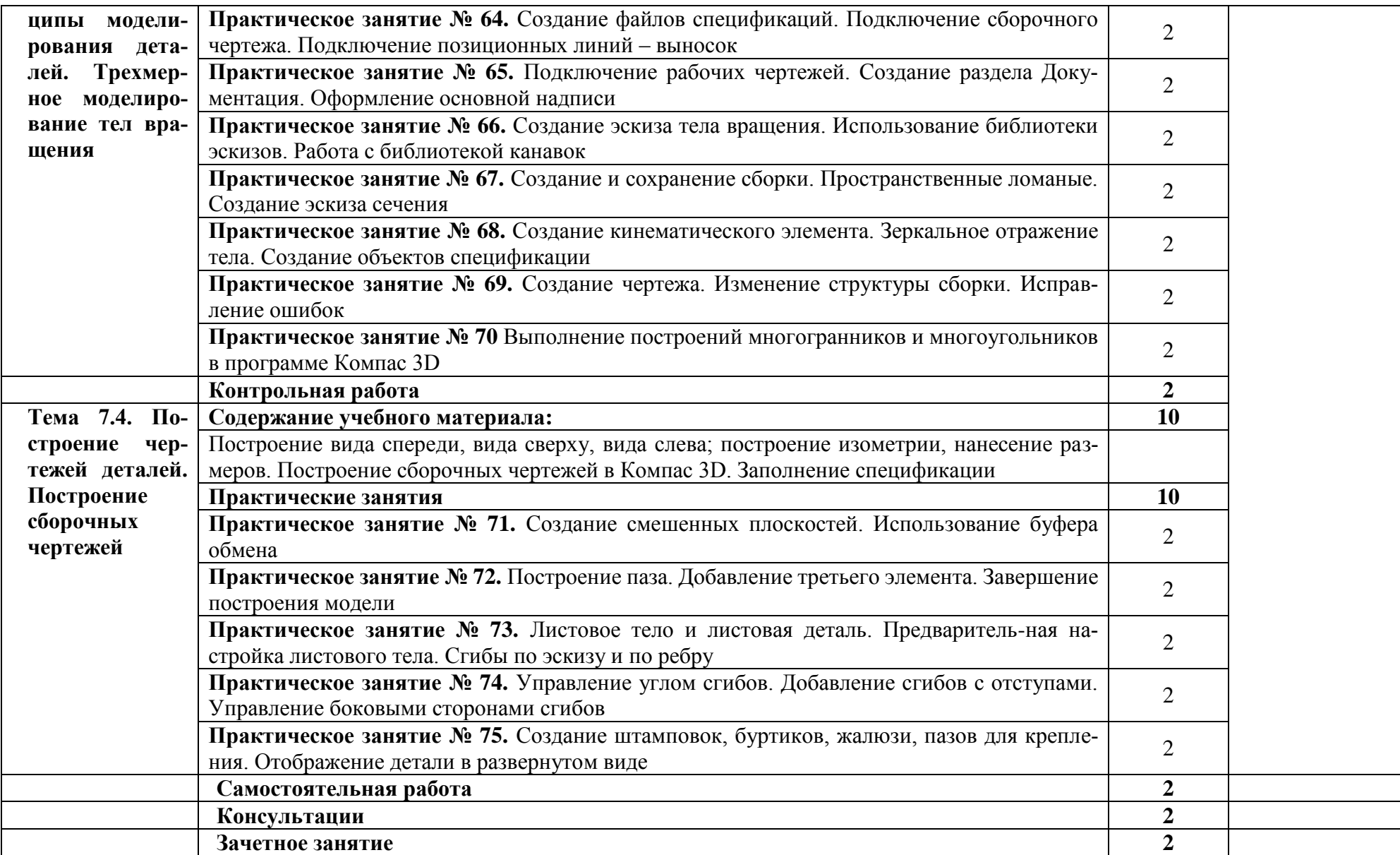

#### **3. УСЛОВИЯ РЕАЛИЗАЦИИ ПРОГРАММЫ УЧЕБНОЙ ДИСЦИПЛИНЫ**

**3.1**. Для реализации программы учебной дисциплины предусмотрены следующие специальные помещения: кабинет инженерной графики.

Оборудование учебного кабинета: Классная доска, рабочее место преподавателя, посадочные места по количеству обучающихся; комплект учебно-наглядных пособий, компьютеры по количеству обучающихся, с выходом в интернет, мультимедиапроектор с экраном, лицензированное программное обеспечение общего и профессионального назначения

**Технические средства обучения:** лаборатория «Компьютерного тестирования» (компьютеры с лицензионным программным обеспечением, аудиторная доска мультимедийная) и «Технических средств» (мультимедийное оборудование).

#### **3.2 Информационное обеспечение обучения**

#### **Перечень рекомендуемых учебных изданий, Интернет –ресурсов, дополнительной литературы**

#### **Основные источники:**

1 Куликов В.П. Инженерная графика. учеб. для СПО/ Куликов В.П., Кузин А.В. – 6-е изд. – М.: ФОРУМ: ИНФА – М, 2020. - 368 с. – (Профессиональное образование).

2 Томилова С.В. Инженерная графика. Строительство: учеб. для СПО. М.: Академия, 2020.-336 с (Среднее профессиональное образование).

#### **Нормативная документация:**

1. ГОСТ 2.102-2013 Виды и комплектность конструкторских документов. Введ. 2014-06- 01— М.: Стандартинформ, 2020.

2. ГОСТ 2.104-2006. Основные надписи. — Введ. 2006-09-01. — М.: Стандартинформ, 2011.

3. ГОСТ 2.301-68. Форматы. — Введ. 1971-01-01. — М.: Стандартинформ, 2007.

4. ГОСТ 2.302-68. Масштабы. — Введ. 1971-01-01. — М.: Стандартинформ, 2007.

5. ГОСТ 2.303-68. Линии. — Введ. 1971-01-01. — М.: Стандартинформ, 2007.

6. ГОСТ 2.304-81. Шрифты чертѐжные. — Введ. 1982-01-01. — М.: Стандартинформ, 2007.

7. ГОСТ 2.305-2008. Изображения — виды, разрезы, сечения. — Введ. 2009-07-01. — М.: Стандартинформ, 2020.

8. ГОСТ 2.307-2011. Нанесение размеров и предельных отклонений. — Введ. 2012-01-01. — М.: Стандартинформ, 2020.

9. ГОСТ 2.311-68. ЕСКД. Изображения резьбы. — Введ. 1971-01-01. — М.: Стандартинформ, 2007.

10. ГОСТ 2.317-2011. Аксонометрические проекции. — Введ. 2012-01-01. — М.: Стандартинформ, 2019.

11. ГОСТ 2.701-2008. ЕСКД. Схемы. Виды и типы. Общие требования к выполнению. — Введ. 2009-07-01. — М.: Стандартинформ, 2020.

12. ГОСТ 21.501-2011. Система проектной документации для строительства. Правила выполнения рабочей документации архитектурных и конструктивных решений. — Введ. 2013-05-01. — М.: Стандартинформ, 2013.

13. ГОСТ 2.306-68. Обозначения графические материалов и правила их нанесения на чертежах. — Введ. 1971-01-01. — М.: Стандартинформ, 2007.

#### **Интернет ресурсы**

1. Вышнепольский, И. С. Техническое черчение : учебник для СПО / И. С. Вышнепольский. — 10-е изд., пер. и доп. — М. : Издательство Юрайт, 2020. — 319 с. — (Серия : Профессиональное образование).Информационный портал. (Режим доступа): URL:

www.biblio-online.ru/book/27D4A301-44CD-4041-8636-72308A9A8E85. (дата обращения: 26.05.2022).

2. Семенова, Н. В. Инженерная графика: учебное пособие для СПО / Н. В. Семенова, Л. В. Баранова; под редакцией Н. Х. Понетаевой. — 2-е изд. — Саратов,

Екатеринбург : Профобразование, Уральский федеральный университет, 2019. — 86 c. —

ISBN 978-5-4488-0501-1, 978-5-7996-2860-4. — Текст: электронный// Электронный ресурс цифровой образовательной среды СПО PROFобразование: [сайт]. — URL: https://profspo.ru/books/87803 (дата обращения: 06.05.2022).

3. Уваров, А. С. Инженерная графика для конструкторов в AutoCAD / А. С.

Уваров. — 2-е изд. — Саратов: Профобразование, 2019. — 360 c. — ISBN 978-5-4488-0060-3. — Текст : электронный // Электронный ресурс цифровой образовательной среды СПО PROFобразование: [сайт]. — URL: https://profspo.ru/books/87993 (дата обращения: 06.05.2022).

4. Хейфец, А. Л. Инженерная графика для строителей : учебник для СПО / А. Л. Хейфец, В. Н. Васильева, И. В. Буторина ; под ред. А. Л. Хейфеца. — 2-е изд., пер. и доп. — М. : Издательство Юрайт, 2019. — 258 с. — (Серия : Профессиональное образование). — Режим доступа : www.biblio-online.ru/(дата обращения: 26.05.2022).

5. Чекмарев, А. А. Инженерная графика : учебник для СПО / А. А. Чекмарев. — 13-е изд., испр. и доп. — М. : Издательство Юрайт, 2020. — 389 с. — (Серия : Профессиональное образование).Информационный портал. (Режим доступа): URL:www.biblio-online.ru/book/32BFBD9C-F745-4FFE-AFD3-98B468B4EAB1(дата обращения: 26.05.2022).

6. Инженерная и компьютерная графика: учебник и практикум для СПО / Р.Р. Анамова [и др.]; под общ. Ред. Р.Р. Анамовой, С.А. Леонову, Н.В. Пшеничнову. – М.: Издательство Юрайт, 2017. – 246с. – (Серия: Профессиональное образование). – ISBN 978-5-534-02971-0.

#### **3.3. Активные и интерактивные методы, применяемые при обучении дисциплины**

*Работа с наглядным пособием*:

Раздел 1. Раздел 1. Геометрическое черчение

Тема 1.2. Геометрические построения Практическое занятие №4. Деление окружности на равные части.

Раздел 2. Проекционное черчение.

Тема 2.3.Поверхности и тела Практическое занятие № 10 Построение комплексных чертежей шестигранной призмы и конуса с нахождением проекций точек на поверхности

Тема 2.4. Аксонометрические проекции. Практическое занятие № 13. Изображение плоских фигур в различных видах аксонометрических проекций.

Раздел 3.Техническое рисование и элементы технического конструирования

Раздел 4. Машиностроительное черчение.

Тема 4.2. Изображения: виды, разрезы, сечения Практическое занятие № 26. Освоение основных видов, разрезов (простых и сложных). Выполнение простых разрезов – вертикальных и горизонтальных Освоение ступенчатых и ломаных разрезов.

Практическое занятие № 27. Освоение видов сечений (вынесенных и наложенных).

Практическое занятие № 28. Построение третьего вида модели по двум заданным. Выполнение разреза ¼ выреза чертежа

Тема 4.5. Разъёмные соединения деталей

Практическое занятие № 31. Выполнение условного расчёта болтового соединения.

Практическое занятие № 32. Вычерчивание болтового соединения по условным соотношениям

Раздел 7 Компас 3D при построении чертежей.

Тема 7.1. Стандарты ЕСКД. Геометрические примитивы в Компас 3D. Практическое занятие № 54. Создание файла сборки. Создание взаимного положения компонентов. Сопряжение компонентов

#### **3.4. Рекомендации по реализации дисциплины для инвалидов и лиц с ограниченными возможностями здоровья**

#### **3.4.1. Наличие соответствующих условий реализации дисциплины**

Для обучающихся из числа инвалидов и лиц с ограниченными возможностями здоровья на основании письменного заявления обучающегося дисциплина (профессиональный модуль) реализуется с учетом особенностей психофизического развития, индивидуальных возможностей и состояния здоровья (далее - индивидуальных особенностей), обеспечивается соблюдение следующих общих требований: использование специальных технических средств обучения коллективного и индивидуального пользования, предоставление услуг ассистента (помощника), оказывающего такому обучающемуся необходимую техническую помощь, обеспечение доступа в здания и помещения, где проходит учебный процесс, размещение на портале ОСП необходимых материалов для теоретической подготовки, для лабораторных работ, материалов для самопроверки знаний (компетенций) и подготовки к контролю знаний по разделам дисциплины (профессионального модуля), другие условия, без которых невозможно или затруднено обучение по дисциплине (профессиональному модулю).

#### **3.4.2. Обеспечение соблюдения общих требований**

При реализации дисциплины (профессионального модуля) на основании письменного заявления обучающегося обеспечивается соблюдение следующих общих требований: проведение занятий для студентов-инвалидов и лиц с ограниченными возможностями здоровья в одной аудитории совместно с другими обучающимися, не имеющими ограниченных возможностей здоровья, если это не создает трудностей для обучающихся, присутствие в аудитории ассистента (ассистентов), оказывающего(их) обучающимся необходимую техническую помощь с учетом их индивидуальных особенностей на основании письменного заявления, пользование необходимыми обучающимся техническими средствами с учетом их индивидуальных особенностей.

#### **3.4.3. Доведение информации до сведения обучающихся с ограниченными возможностями здоровья**

Все локальные нормативные акты ОСП «ВКМРПК» по вопросам реализации дисциплин (профессиональных модулей) доводятся до сведения обучающихся с ограниченными возможностями здоровья в доступной для них форме.

#### **3.4.4. Реализация увеличения продолжительности прохождения промежуточной аттестации по отношению к установленной продолжительности для обучающегося с ограниченными возможностями здоровья**

Продолжительность прохождения промежуточной аттестации по отношению к установленной продолжительности увеличивается по письменному заявлению обучающегося с ограниченными возможностями здоровья, продолжительность экзамена, проводимого в письменной форме увеличивается не менее чем на 0,5 часа, продолжительность подготовки обучающегося к ответу на экзамене, проводимом в устной форме, – не менее чем на 0,5 часа, продолжительность ответа обучающегося при устном ответе увеличивается не более чем на 0,5 часа.

#### **5. КОНТРОЛЬ И ОЦЕНКА РЕЗУЛЬТАТОВ ОСВОЕНИЯ УЧЕБНОЙ ДИСЦИПЛИНЫ**

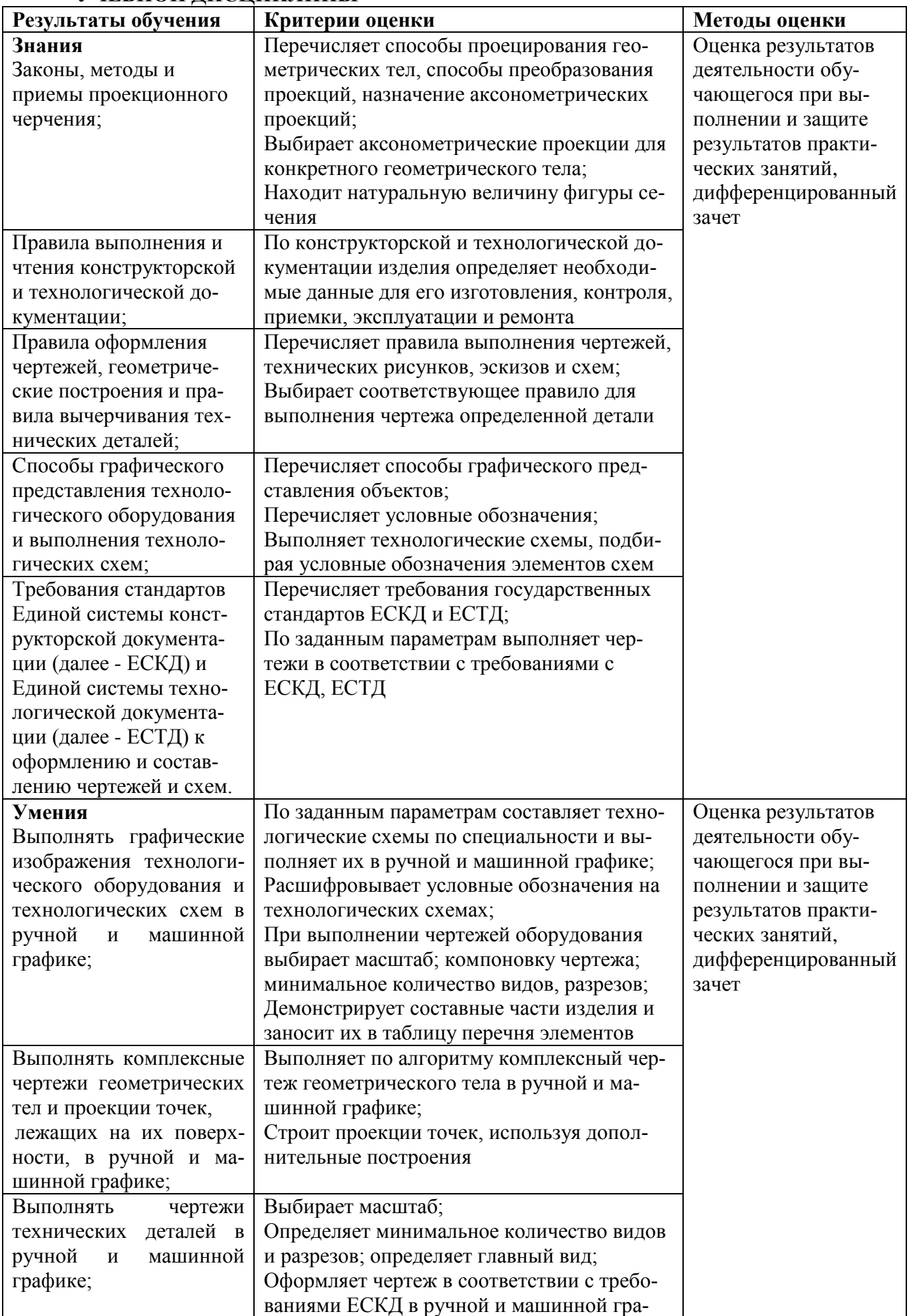

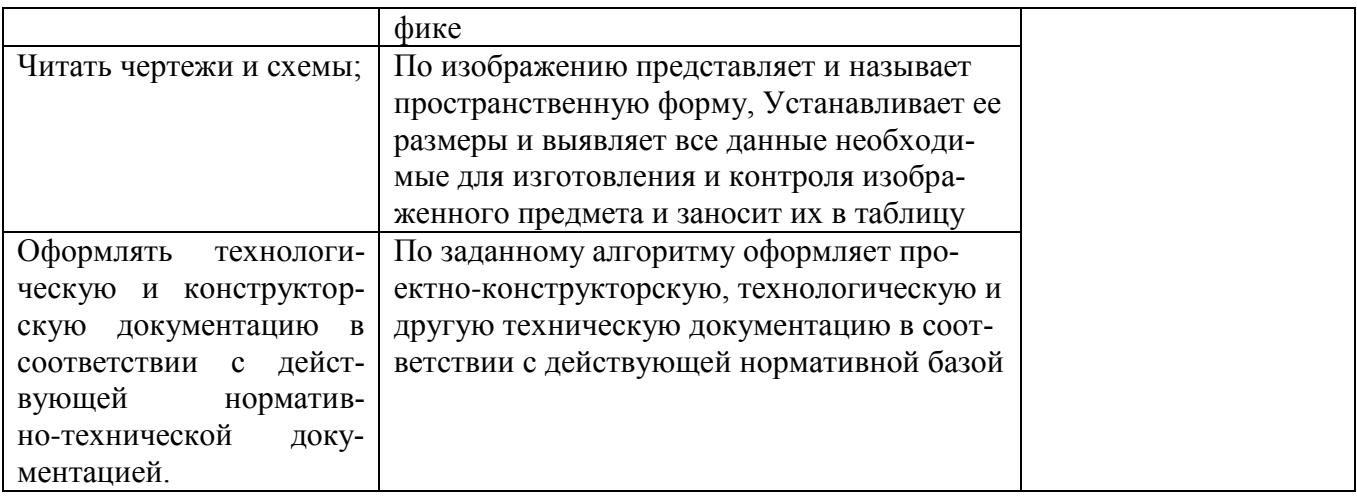

Результатом освоения программы профессионального модуля является достижение обучающимися личностных результатов (ЛР) при воспитании:

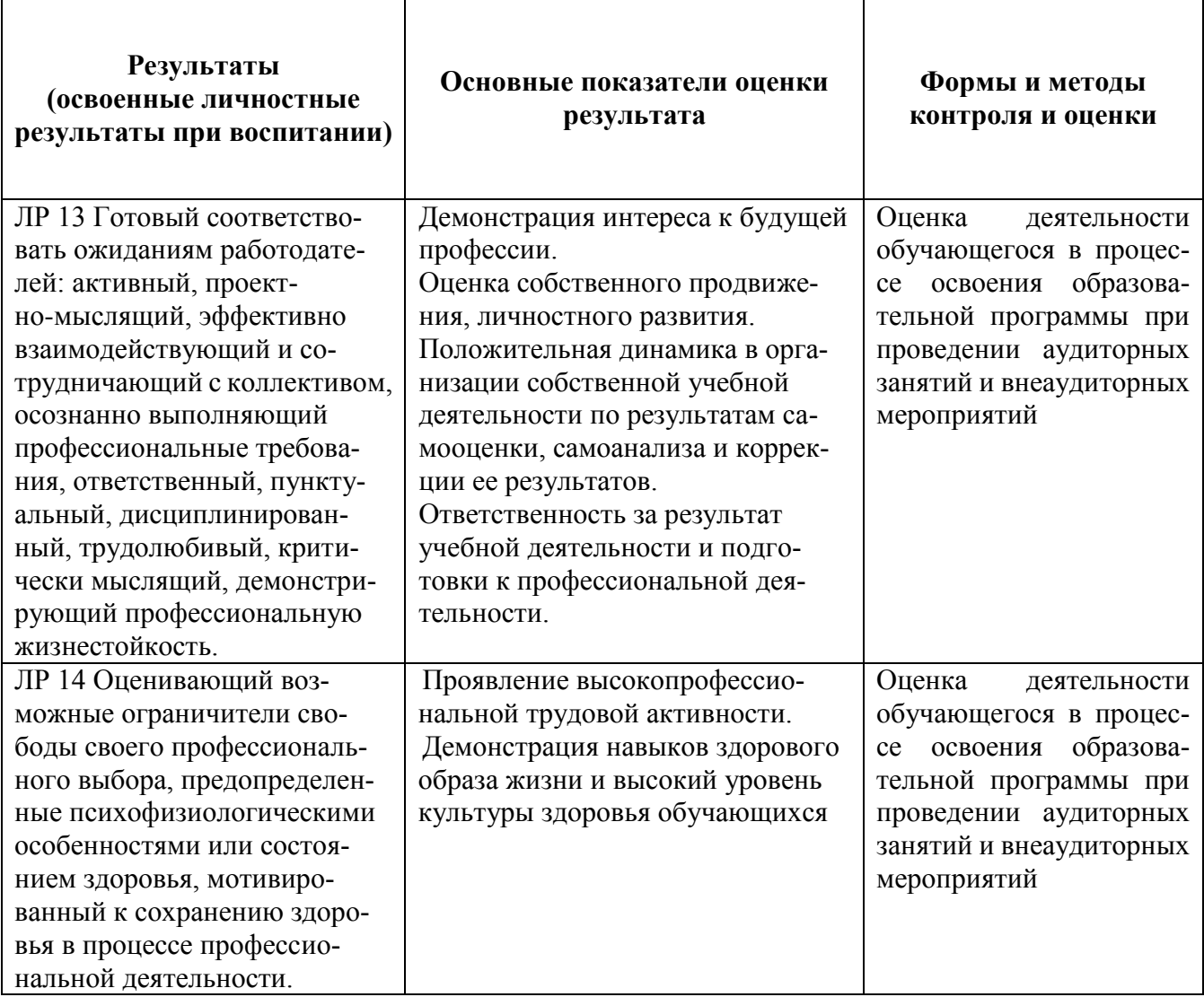